Item No. 02

## **BEFORE THE NATIONAL GREEN TRIBUNAL PRINCIPAL BENCH, NEW DELHI (Through Video Conferencing)**

Original Application No. 09/2018 (EZ)

Sonatan Biswas Applicant(s)

**Versus** 

The District Forest Officer, Allpore & Ors. Respondent(s)

Date of hearing: 06.11.2019

## **CORAM : HON'BLE MR. JUSTICE S. P. WANGDI, JUDICIAL MEMBER HON'BLE DR. SATYAWAN SINGH GARBYAL, EXPERT MEMBER**

For Applicant(s): Mr. Kanak Kumar Chatterjee, Advocate

For Respondent (s): Mr. Rajib Ray, Advocate for Respondent Nos. 1-3.

## **ORDER**

1. This application had been taken up on 22.01.2018 in which a complaint dated 18.12.2017 has been referred to which, according to the Applicant, had been lodged before the District Forest Officer, Alipore, South 24-Parganas, against the Respondent No. 1. It is contended that there was no response to the said complaint. The complaint primarily was pertaining to felling of mangrove trees on the two banks of Kanmari Natural Canal which had been noticed by the Applicant on 17.12.2017.

2. Considering the complaint, the District Forest Officer, Alipore and the Officer-in-Charge, Jharkhali, South 24-Parganas District were directed to inspect the area in question and verify on the

correctness of the statements contained in the application and to submit a report.

- 3. According to the report filed by the Divisional Forest Officer (DFO), South 24-Parganas Division, in terms of the direction, 159 numbers of mangrove trees were found to have been felled along the western side of the Kanmari Khal/canal when an inquiry was made against the information received on 27.09.2016. Similarly, information received on 24.10.2016 led to an inquiry that revealed illegal feeling of 78 mangrove trees on the same side of the Kanmari Khal/canal. An appropriate action was promptly taken by seizing the illegally felled trees and FIR lodged with the Jharkhali Coastal Police Station on 27.09.2016 and 24.10.2016 respectively, under various provisions of the Indian Penal Code. It is also stated that request had also been made to the Superintendent of Police, Baruipur District on 15.03.2018 for issuing instructions to the local Police Station for taking further action.
	- In view of the above and the fact that the incidents date back to the year 2016, nothing further would survive in the present case except to direct the DFO and the concerned Police Station to ensure that such incidents do not recur and strict vigilance is maintained by the Beat Officer of the Department of Forests, Government of West Bengal to ensure that illegal felling of mangrove trees do not take place.
- 5. We also direct the Refugee & Rehabilitation Department, Government of West Bengal, which is stated to be the owner of the

area in question, to ensure that such incidents do not take place considering that the Sunderbans is a highly eco-sensitive area.

- 6. Original Application thus stands disposed off.
- 7. No order as to costs.

S.P. Wangdi, JM

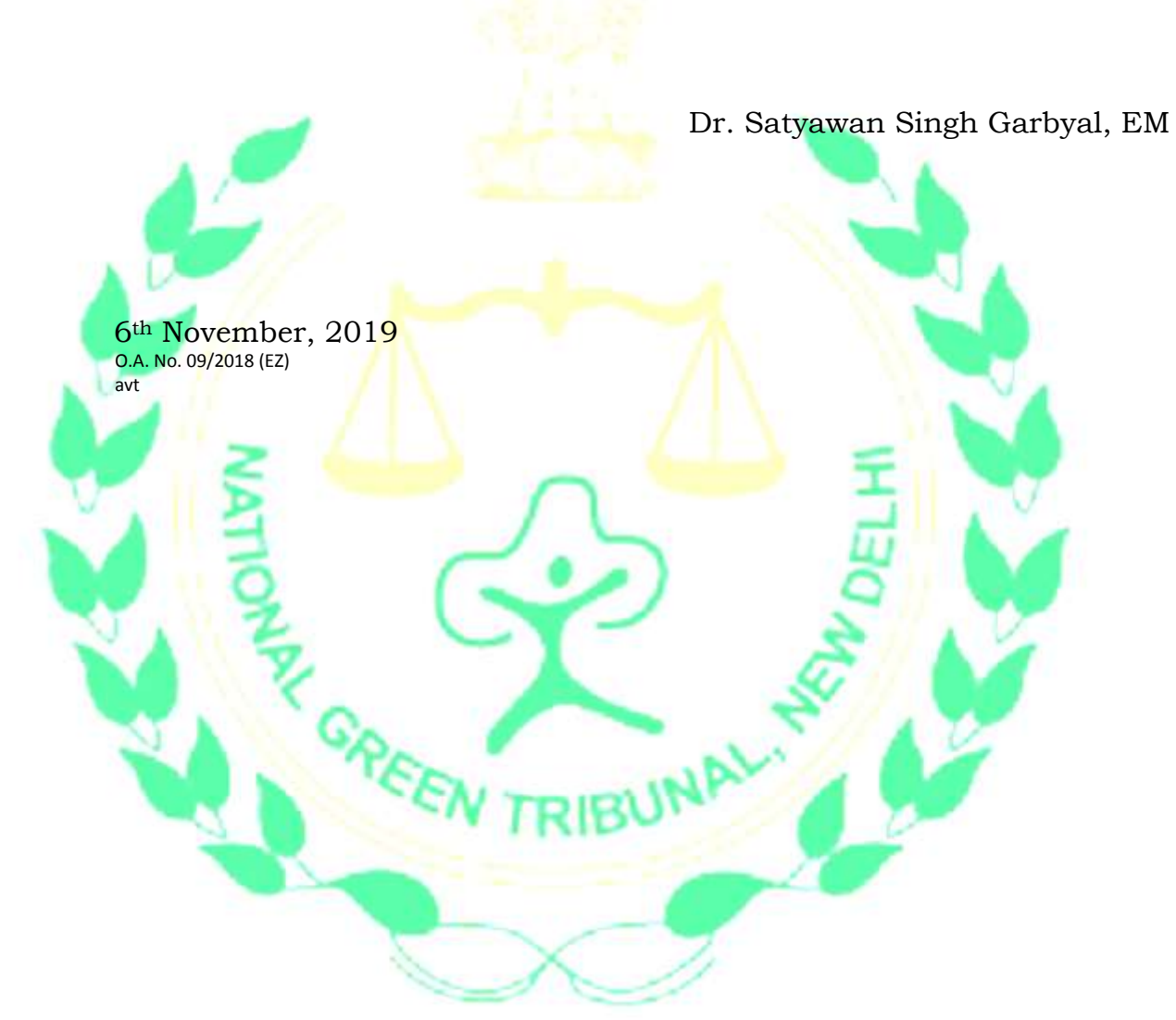